# **GIBS API for Developers**

- [Overview](#page-0-0)  $\bullet$ 
	- [Imagery Layers & Endpoints](#page-1-0)
		- [Layer Naming](#page-1-1)
			- ["Best Available" Layers](#page-1-2)
			- [Projections & Resolution](#page-2-0)
				- [WGS 84 / Lat-lon / Geographic \(EPSG:4326\)](#page-2-1)
				- [Web Mercator \(EPSG:3857\)](#page-2-2)
				- $\bullet$ [NSIDC Sea Ice Polar Stereographic North \(EPSG:3413\)](#page-3-0)
				- $\bullet$ [Antarctic Polar Stereographic \(EPSG:3031\)](#page-3-1)
	- [Service Endpoints](#page-3-2)
- [Imagery API/Services](#page-4-0)
	- [OGC Web Map Tile Service \(WMTS\)](#page-4-1)
		- **[Service Endpoints and GetCapabilities](#page-4-2)**  $\bullet$
		- [Time Dimension](#page-4-3)
		- [Sample Execution](#page-5-0)
		- [Example Clients](#page-5-1)
	- [Generic XYZ Tile Access](#page-5-2) [OGC Web Map Service \(WMS\)](#page-5-3)  $\bullet$ 
		- **[Service Endpoints and GetCapabilities](#page-5-4)**
		- [Time Dimension](#page-6-0)
		- [Sample Execution](#page-6-1)
		- [Geographic Information System \(GIS\) Client Usage](#page-6-2)
	- [Tiled Web Map Service \(TWMS\)](#page-6-3)
		- [Service Endpoints](#page-7-0)
			- [Sample Execution](#page-7-1)
	- [Google Earth KML Access](#page-7-2)
		- [Service Endpoint](#page-7-3)
		- [Sample executions](#page-7-4)
		- [Limitations/Notes](#page-7-5)
		- [Example clients](#page-8-0)
- [Script-level Access via GDAL](#page-8-1)
- [Bulk Downloading](#page-8-2)

# <span id="page-0-0"></span>**Overview**

The Global Imagery Browse Services (GIBS) are designed to deliver global, full-resolution satellite imagery to users in a highly responsive manner, enabling interactive exploration of the Earth. To achieve that interactivity, GIBS first ingests imagery from a given NASA data provider on a continuous basis, creates a global mosaic of that imagery, then chops the mosaic into an image tile pyramid (see figure below). By pre-generating these tiles, it relieves the servers of image rescaling and cropping duties, greatly reducing computational overhead and enabling a highly responsive system. This also means that the primary method of imagery retrieval for clients is tile-based. For more background on how tiled web maps work, see the [MapBox Developers Guide.](https://www.mapbox.com/help/how-web-maps-work/)

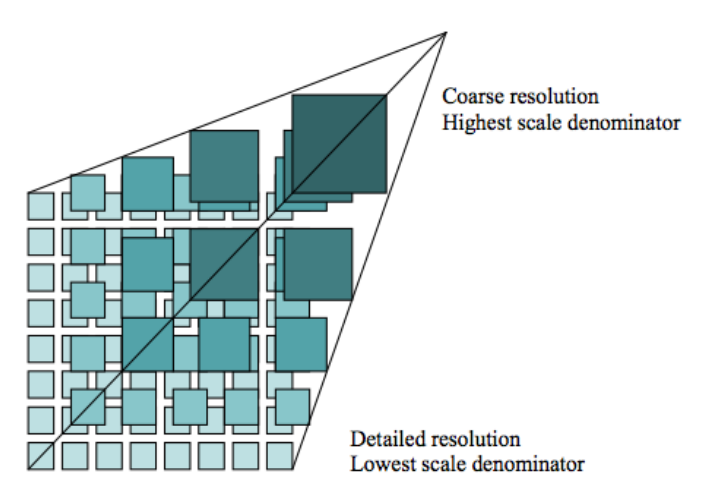

An image tile pyramid (from [OGC WMTS 1.0.0 specification\)](http://www.opengeospatial.org/standards/wmts)

While the requests made to GIBS are for individual tiles, users generally work at a higher level and configure a [map library](https://wiki.earthdata.nasa.gov/display/GIBS/Map+Library+Usage), [GIS client,](https://wiki.earthdata.nasa.gov/display/GIBS/Geographic+Information+System+%28GIS%29+Usage) or [script](https://wiki.earthdata.nasa.gov/display/GIBS/GIBS+API+for+Developers#GIBSAPIforDevelopers-Script-levelAccessviaGDAL) to determine which tiles to retrieve. These clients and scripts need to know which [products are available](https://wiki.earthdata.nasa.gov/display/GIBS/GIBS+Available+Imagery+Products), which map projections are available, and how many zoom levels they support. GIBS provides this access through five mechanisms:

- an Open Geospatial Consortium (OGC) **Web Map Tile Service (WMTS)** which supports key-value-pair and RESTful tiled requests
- an Open Geospatial Consortium (OGC) **Web Map Service (WMS)** which supports a key-value-pair non-tiled requests
- a **Tiled Web Map Service (TWMS)**, an unofficial extension to the OGC Web Map Service (WMS), which supports key-value-pair tiled requests that match the exact geographic tile boundaries
- on-demand generation of **Google Earth KML** files
- script-level access through the **Geospatial Data Abstraction Library (GDAL)**

The implementation of these services is built from the long-running "OnEarth" server system at NASA/JPL.

Access to GIBS via OGC WMTS, OGC WMS, Tiled WMS, KML files, and GDAL is described below.

In addition, source code for the GIBS tiled imagery server and tiled imagery storage format is available. See [this blog post](https://wiki.earthdata.nasa.gov/display/GIBS/2014/02/04/OnEarth+and+MRF+Now+Available+on+GitHub) for more info along with the [code on GitHub.](https://github.com/nasa-gibs/onearth)

# <span id="page-1-0"></span>Imagery Layers & Endpoints

GIBS imagery layers are named and made available through a set of defined endpoints based on the following characteristics:

- 1. Projection & Resolution Imagery layers are available in one or more projected coordinate systems (e.g. EPSG:4326 "Geographic Lat/Lon") at a specific resolution (e.g. 2km/pixel)
- 2. Near Real-Time vs Standard Latency Imagery layers are available in a near real-time (e.g. within 3 hours of observation) or standard (e.g. within X days of observation) latency.
- 3. Data Version Imagery layers may be available for more than one version (e.g. MODIS v5 and v6) of the same science parameter.

You will note in the list of [available GIBS products,](https://wiki.earthdata.nasa.gov/display/GIBS/GIBS+Available+Imagery+Products) that there are columns for "Projection(s)" and "Resolution", which correspond to the information provided below. GIBS services additionally provide machine-readable documents (e.g. WMTS "Get Capabilities") that provide specific information regarding all available imagery layers.

For GIBS service endpoints, additional DNS entries are available as a way to circumvent simultaneous connection limits of the web browser (as described [here](http://trac.osgeo.org/openlayers/wiki/OpenLayersOptimization#multipleURLs) ). The additional DNS entries are [https://gibs-a.earthdata.nasa.gov,](https://gibs-a.earthdata.nasa.gov) <https://gibs-b.earthdata.nasa.gov>, and [https://gibs-c.earthdata.](https://gibs-c.earthdata.nasa.gov) [nasa.gov.](https://gibs-c.earthdata.nasa.gov) Please note that these are not additional servers, simply aliases for the<https://gibs.earthdata.nasa.gov>domain.

The remainder of this section provides additional details regarding how GIBS imagery layers are named and made available through service endpoints. These details provide a thorough description of the available configurations of the GIBS imagery layers. Outside of this section, this page will reference only the "Best Available" imagery layers and endpoints, described below, for simplicity.

## <span id="page-1-1"></span>Layer Naming

GIBS imagery layer identifiers follow a human-readable convention (e.g. MODIS\_Terra\_Aerosol\_Optical\_Depth\_v6\_STD) to simplify situations where manual parsing of service documentation (e.g. WMTS GetCapabilities) is performed. Identifiers include uniquely identifying information like the following items:

- Instrument/Platform The Instrument and Platform responsible for collecting the visualized data (e.g. "MODIS / Terra").
- Science Parameter The science parameter that is being visualized (e.g. "Aerosol Optical Depth")
- Processing Level The processing level of the associated data (e.g. "L3" or "L2")
- Data Period The period of the available imagery products (e.g. "Monthly")
- Data Version The version of the associated data product (e.g. "v6")
- Data Latency The latency of the associated data product (e.g. "STD" or "NRT")

The following are examples of imagery layer identifiers for the "Aerosol Optical Depth" science parameter collected by the MODIS instrument on the Terra platform. In this example, imagery layers exist for a combination of data versions and latencies. The first item is considered the "Best Available" layer, which is described further in the following section.

Example layer names are listed below:

- MODIS\_Terra\_Aerosol\_Optical\_Depth
- MODIS\_Terra\_Aerosol\_Optical\_Depth\_v6\_NRT
- MODIS\_Terra\_Aerosol\_Optical\_Depth\_v6\_STD
- MODIS\_Terra\_Aerosol\_Optical\_Depth\_v5\_NRT

### <span id="page-1-2"></span>"Best Available" Layers

As has been discussed, imagery layers visualizing the same science parameter from a specific instrument and platform may be available for multiple versions and/or data latencies. Direct access to those various flavors of the same visualization are directly available. However, many users are simply interested in seeing a consistent "best available" imagery layer. The details of what is "best" being determined by the GIBS team. Therefore, GIBS provides a unique set of "Best Available" imagery layers for all of its imagery layers, abstracting away the individual versions and latencies. A similar naming convention is used, as described in the previous section, but identifiers do not specify the version or latency (e.g. MODIS\_Terra\_Aerosol\_Optical\_Depth).

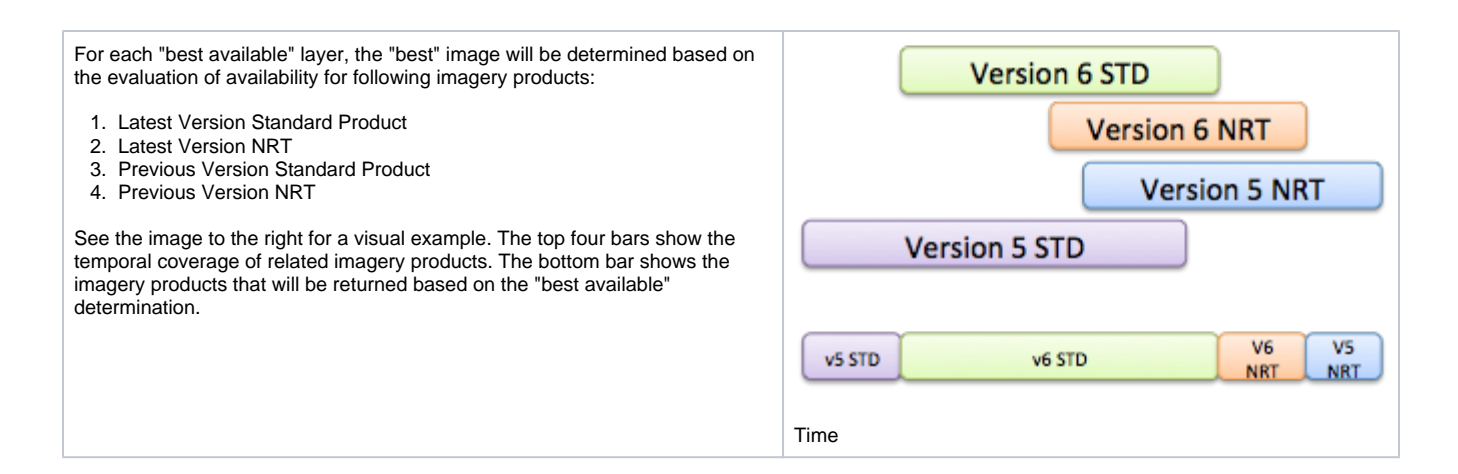

# <span id="page-2-0"></span>Projections & Resolution

GIBS supports imagery products in the following projections. In order to facilitate the pre-generation of tiled imagery, GIBS has selected a set of resolutions within each projection.

- EPSG:4326 Lat-lon / Geographic / WGS 84
- EPSG:3857 Web Mercator / Spherical Mercator / "Google Projection"
- EPSG:3413 NSIDC Sea Ice Polar Stereographic North
- EPSG:3031 Antarctic Polar Stereographic / WGS 84

When developing new imagery layers, GIBS works with the imagery providers to determine the "appropriate" projections and resolution. The following guidelines will help you access these layers:

- 1. Imagery layers may not be available in all projections.
- 2. Imagery layers available in multiple projections utilize the same identifiers.
- 3. Imagery layers available in the EPSG:4326, EPSG:3413, and EPSG:3031 projections are provided at the same resolution.
- 4. Imagery layers available in the EPSG:4326 "Geographic" projection are available in the EPSG:3857 "Web Mercator" projection.
	- Note: Some of the non-data (e.g. coastlines, land mask) may not be available in EPSG:3857.

For each projection and resolution, a certain number of zoom levels are available for tiled access services (i.e. WMTS and TWMS). Each zoom level corresponds to a "power of 2" zoom in/out from the previous/next level. This information can be used to configure your [map client](https://wiki.earthdata.nasa.gov/display/GIBS/Map+Library+Usage) to work with GIBS. Note that the GIBS spatial coverage of the Geographic and Web Mercator projections match the full extent of the projections, as defined by the EPSG. The GIBS spatial coverages of the north and south polar projections are a subset of the full projection extent, as defined by the EPSG. The GIBS' extents were selected to a) cover the main land/ice masses at each pole and b), to ensure that the full resolution image has a resolution and pixel height/width that are a power of two as required for tiled access and zooming.

The following subsections provide additional information regarding the GIBS projections and their available resolutions:

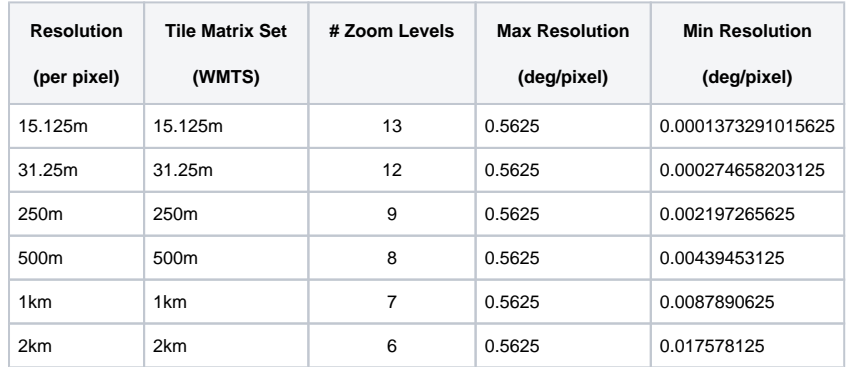

### <span id="page-2-1"></span>**WGS 84 / Lat-lon / Geographic (EPSG:4326)**

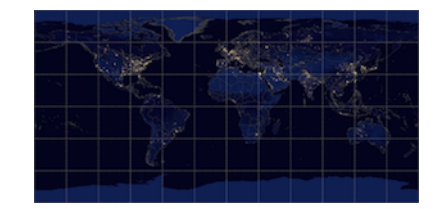

Lat-lon / Geographic / WGS 84 (EPSG: 4326)

### <span id="page-2-2"></span>**Web Mercator (EPSG:3857)**

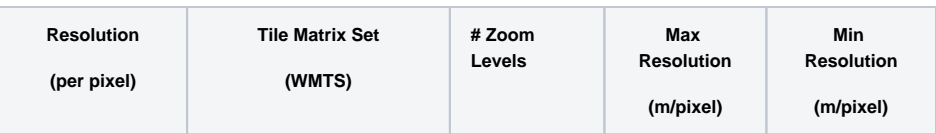

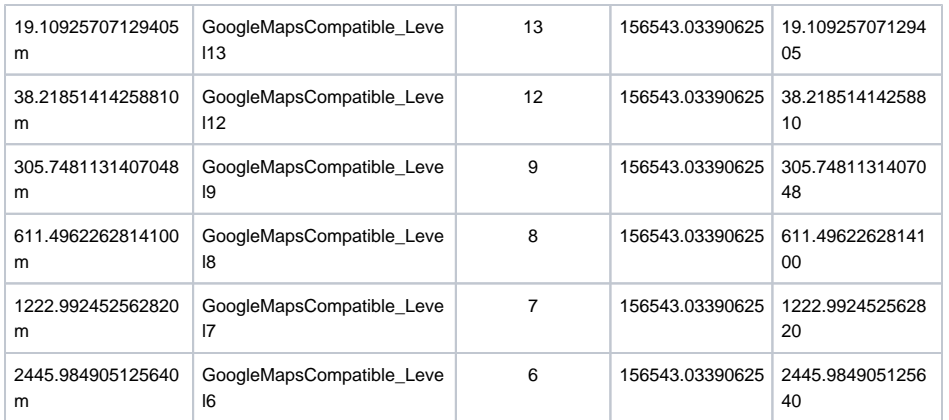

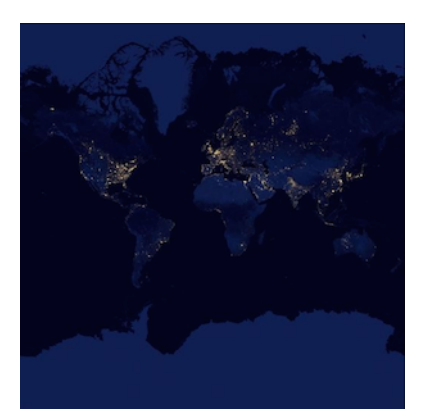

Web Mercator / Spherical Mercator / "Google Projection" (EPSG:3857)

## <span id="page-3-0"></span>**NSIDC Sea Ice Polar Stereographic North (EPSG:3413)**

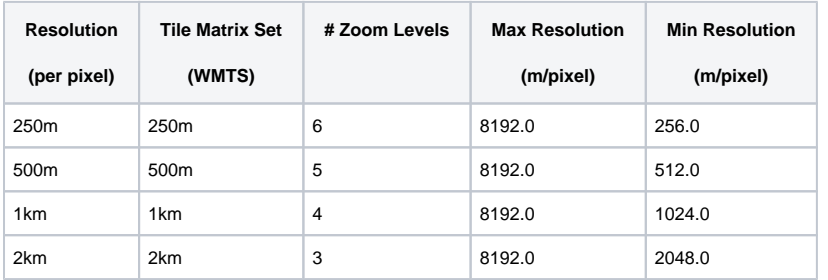

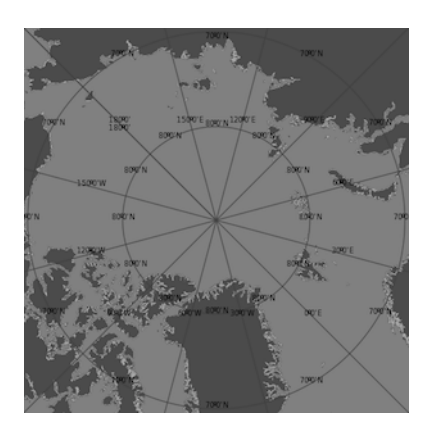

NSIDC Sea Ice Polar Stereographic North (EPSG:3413)

## <span id="page-3-1"></span>**Antarctic Polar Stereographic (EPSG:3031)**

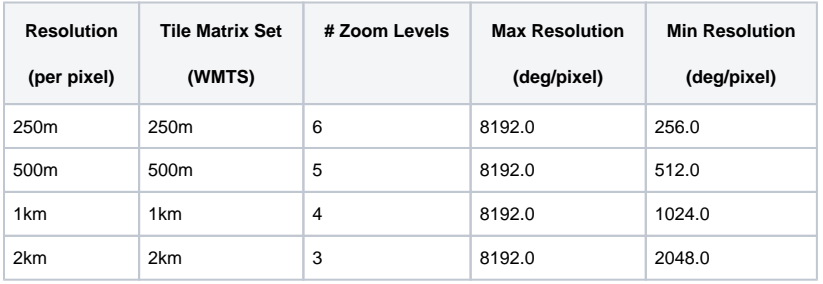

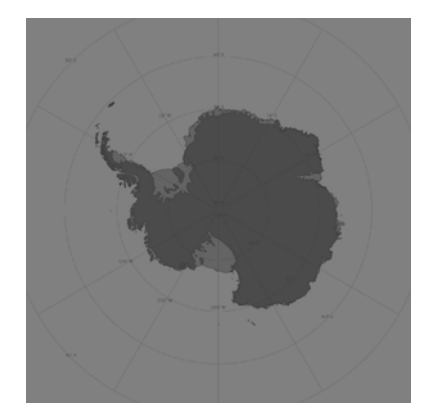

Antarctic Polar Stereographic / WGS 84 (EPSG:3031)

# <span id="page-3-2"></span>Service Endpoints

GIBS imagery layers are made available through standard access methods, described in a following section of this page. Where applicable, those services have multiple "endpoints" that contain a specific set of GIBS imagery layers. The endpoints are scoped using the following items:

- 1. Service Either the WMTS, WMS, or TWMS specification.
- 2. Projection The EPSG code for the appropriate projection.
- 3. Type The "type" of imagery layers available in the endpoint. Valid values include:
	- a. best The "Best Available" imagery products.
	- b. std Standard imagery products only.
	- c. nrt Near Real-Time imagery products only.
	- d. all All Best Available, Standard, and Near Real-Time imagery products.

The pattern for a GIBS service endpoint is shown below. Parameterized elements of the pattern are provided in \{paramter:value1[|value2]\*\} notation.

 https://gibs.earthdata.nasa.gov/{service:wmts|wms|twms}/epsg{code:4326|3857|3413|3031}/{type: all|best|nrt|std}

#### The following table provides some sample endpoints for various unique combinations:

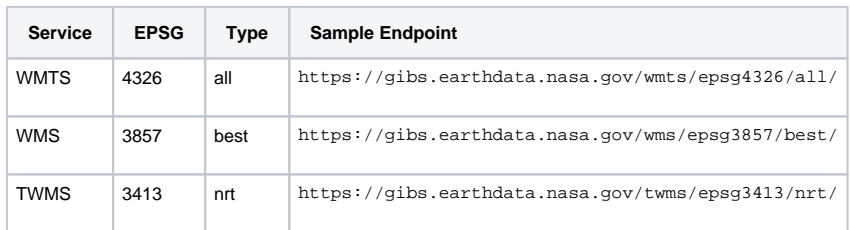

# <span id="page-4-0"></span>Imagery API/Services

## <span id="page-4-1"></span>OGC Web Map Tile Service (WMTS)

<span id="page-4-2"></span>The [Open Geospatial Consortium \(OGC\) Web Map Tile Service \(WMTS\)](http://www.opengeospatial.org/standards/wmts/) provides a way for clients to retrieve tiled mapping data in a standardized manner, handling product-specific details such as available number of zoom levels, map projections, image formats, tile sizes, etc. The WMTS specification provides guidance for three methods of tile retrieval: Key-Value Pair (KVP), REpresentational State Transfer (REST), and Simple Object Access Protocol (SOAP). GIBS supports KVP and REST, but not SOAP.

### **Service Endpoints and GetCapabilities**

The WMTS specification requires that a WMTS server provide information regarding the available imagery via a GetCapabilities request. Here is a list of available service endpoints, projections, and their GetCapabilities request:

- **WGS 84 / Geographic EPSG:4326**, WMTS version 1.0.0
	- KVP endpoint: <https://gibs.earthdata.nasa.gov/wmts/epsg4326/best/wmts.cgi>
	- KVP GetCapabilities: [https://gibs.earthdata.nasa.gov/wmts/epsg4326/best/wmts.cgi?](https://gibs.earthdata.nasa.gov/wmts/epsg4326/best/wmts.cgi?SERVICE=WMTS&request=GetCapabilities) [SERVICE=WMTS&request=GetCapabilities](https://gibs.earthdata.nasa.gov/wmts/epsg4326/best/wmts.cgi?SERVICE=WMTS&request=GetCapabilities)
	- REST endpoint: <https://gibs.earthdata.nasa.gov/wmts/epsg4326/best/>
	- REST GetCapabilities: <https://gibs.earthdata.nasa.gov/wmts/epsg4326/best/1.0.0/WMTSCapabilities.xml>
- **Web Mercator EPSG:3857**, WMTS version 1.0.0
	- KVP endpoint: <https://gibs.earthdata.nasa.gov/wmts/epsg3857/best/wmts.cgi>
	- KVP GetCapabilities: [https://gibs.earthdata.nasa.gov/wmts/epsg3857/best/wmts.cgi?](https://gibs.earthdata.nasa.gov/wmts/epsg3857/best/wmts.cgi?SERVICE=WMTS&request=GetCapabilities)
		- [SERVICE=WMTS&request=GetCapabilities](https://gibs.earthdata.nasa.gov/wmts/epsg3857/best/wmts.cgi?SERVICE=WMTS&request=GetCapabilities)
	- REST endpoint: <https://gibs.earthdata.nasa.gov/wmts/epsg3857/best/>
	- REST GetCapabilities: <https://gibs.earthdata.nasa.gov/wmts/epsg3857/best/1.0.0/WMTSCapabilities.xml>
- **Arctic polar stereographic EPSG:3413**, WMTS version 1.0.0
	- KVP endpoint: <https://gibs.earthdata.nasa.gov/wmts/epsg3413/best/wmts.cgi>
	- KVP GetCapabilities: [https://gibs.earthdata.nasa.gov/wmts/epsg3413/best/wmts.cgi?](https://gibs.earthdata.nasa.gov/wmts/epsg3413/best/wmts.cgi?SERVICE=WMTS&request=GetCapabilities) [SERVICE=WMTS&request=GetCapabilities](https://gibs.earthdata.nasa.gov/wmts/epsg3413/best/wmts.cgi?SERVICE=WMTS&request=GetCapabilities)
	- REST endpoint: <https://gibs.earthdata.nasa.gov/wmts/epsg3413/best/>
	- REST GetCapabilities: <https://gibs.earthdata.nasa.gov/wmts/epsg3413/best/1.0.0/WMTSCapabilities.xml>

#### **Antarctic polar stereographic - EPSG:3031**, WMTS version 1.0.0

- KVP endpoint: <https://gibs.earthdata.nasa.gov/wmts/epsg3031/best/wmts.cgi>
- KVP GetCapabilities: [https://gibs.earthdata.nasa.gov/wmts/epsg3031/best/wmts.cgi?](https://gibs.earthdata.nasa.gov/wmts/epsg3031/best/wmts.cgi?SERVICE=WMTS&request=GetCapabilities)
	- [SERVICE=WMTS&request=GetCapabilities](https://gibs.earthdata.nasa.gov/wmts/epsg3031/best/wmts.cgi?SERVICE=WMTS&request=GetCapabilities)
- REST endpoint: <https://gibs.earthdata.nasa.gov/wmts/epsg3031/best/>
- REST GetCapabilities: <https://gibs.earthdata.nasa.gov/wmts/epsg3031/best/1.0.0/WMTSCapabilities.xml>

### <span id="page-4-3"></span>**Time Dimension**

The core concept within the GetCapabilities response is a map layer. GIBS map layers represent data that changes over time, most commonly providing a different map each day. Therefore, the layer definition within the GIBS GetCapabilities response must present a time dimension. The GIBS team has chosen to address this in the following manner, within each layer:

```
<Dimension>
    <ows:Identifier>time</ows:Identifier>
    <UOM>ISO8601</UOM>
    <Default>2013-05-29</Default>
    <Current>false</Current>
    <Value>2012-05-08/2013-05-29/P1D</Value>
</Dimension>
```
The parts of the Dimension data structure are taken from the WMTS 1.0.0 spec (Table 9, p. 22). However, since the WMTS spec doesn't address the time dimension, we are adapting some aspects of the WMS spec regarding the time dimension, specifically:

i. The contents of the <UOM> part match the contents of the "units=" attribute in the WMS <Dimension> element. ii. The contents of the <Value> part match the contents of the WMS <Extent> element.

If the time dimension is omitted in the WMTS request, GIBS will return tiles for the default date, as specified in the <Default> tag. Note that GIBS' imagery layers all have a value of false in the <Current> tag which means that the special current keyword cannot be provided as the time value. However, GIBS does support use of the special *default* keyword, which results in the same response as though the date were omitted.

### <span id="page-5-0"></span>**Sample Execution**

GIBS has chosen to implement the Key-Value Pair and RESTful service interfaces. Equivalent sample requests are included below:

- **KVP** [https://gibs.earthdata.nasa.gov/wmts/epsg4326/best/wmts.cgi?SERVICE=WMTS&REQUEST=GetTile&VERSION=1.](https://gibs.earthdata.nasa.gov/wmts/epsg4326/best/wmts.cgi?SERVICE=WMTS&REQUEST=GetTile&VERSION=1.0.0&LAYER=MODIS_Terra_CorrectedReflectance_TrueColor&STYLE=&TILEMATRIXSET=250m&TILEMATRIX=6&TILEROW=13&TILECOL=36&FORMAT=image%2Fjpeg&TIME=2012-07-09) [0.0](https://gibs.earthdata.nasa.gov/wmts/epsg4326/best/wmts.cgi?SERVICE=WMTS&REQUEST=GetTile&VERSION=1.0.0&LAYER=MODIS_Terra_CorrectedReflectance_TrueColor&STYLE=&TILEMATRIXSET=250m&TILEMATRIX=6&TILEROW=13&TILECOL=36&FORMAT=image%2Fjpeg&TIME=2012-07-09)
	- [&LAYER=MODIS\\_Terra\\_CorrectedReflectance\\_TrueColor&STYLE=&TILEMATRIXSET=250m&TILEMATRIX=6&TILERO](https://gibs.earthdata.nasa.gov/wmts/epsg4326/best/wmts.cgi?SERVICE=WMTS&REQUEST=GetTile&VERSION=1.0.0&LAYER=MODIS_Terra_CorrectedReflectance_TrueColor&STYLE=&TILEMATRIXSET=250m&TILEMATRIX=6&TILEROW=13&TILECOL=36&FORMAT=image%2Fjpeg&TIME=2012-07-09) [W=13&TILECOL=36&FORMAT=image%2Fjpeg&TIME=2012-07-09](https://gibs.earthdata.nasa.gov/wmts/epsg4326/best/wmts.cgi?SERVICE=WMTS&REQUEST=GetTile&VERSION=1.0.0&LAYER=MODIS_Terra_CorrectedReflectance_TrueColor&STYLE=&TILEMATRIXSET=250m&TILEMATRIX=6&TILEROW=13&TILECOL=36&FORMAT=image%2Fjpeg&TIME=2012-07-09)
- **RESTful** - [https://gibs.earthdata.nasa.gov/wmts/epsg4326/best/MODIS\\_Terra\\_CorrectedReflectance\\_TrueColor/default](https://gibs.earthdata.nasa.gov/wmts/epsg4326/best/MODIS_Terra_CorrectedReflectance_TrueColor/default/2012-07-09/250m/6/13/36.jpg) [/2012-07-09/250m/6/13/36.jpg](https://gibs.earthdata.nasa.gov/wmts/epsg4326/best/MODIS_Terra_CorrectedReflectance_TrueColor/default/2012-07-09/250m/6/13/36.jpg)

More generically, the RESTful request follows the form of:

https://gibs.earthdata.nasa.gov/wmts/epsg{EPSG:Code}/best/{ProductName}/default/{Time}/{TileMatrixSet}/{ZoomLevel}/ {TileRow}/{TileCol}.png

### <span id="page-5-1"></span>**Example Clients**

- [NASA Worldview](https://earthdata.nasa.gov/worldview)
- [OpenLayers v2 and v3, Leaflet, Bing Maps, Google Maps](https://github.com/nasa-gibs/gibs-web-examples)

## <span id="page-5-2"></span>Generic XYZ Tile Access

The WMTS RESTful interface above can be easily adapted for use as a "generic" XYZ tile server if the developer pre-populates all of the required fields except the tile row, column, and zoom level. For example, by starting with the most generalized GIBS API request:

https://gibs.earthdata.nasa.gov/wmts/epsg{EPSG:Code}/best/{ProductName}/default/{Time}/{TileMatrixSet}/{ZoomLevel}/{TileRow}/ {TileCol}.png

Populating the fields with the desired projection, product, time, etc (Terra/MODIS Aerosol Optical depth from 2014/04/09, in this case), GIBS products can be used by clients such as [ESRI's ArcGIS Online](http://www.arcgis.com/home/webmap/viewer.html) to add a "Tile Layer" by leaving the row, column, and zoom level as parameters:

https://gibs.earthdata.nasa.gov/wmts/epsg3857/best/MODIS\_Terra\_Aerosol/default/2014-04-09/GoogleMapsCompatible\_Level6/{level}/ {row}/{col}.png

## <span id="page-5-3"></span>OGC Web Map Service (WMS)

The [Open Geospatial Consortium \(OGC\) Web Map Service \(WMS\)](http://www.opengeospatial.org/standards/wms/) provides a way for clients to receive a customized WMS response based on request parameters such as a custom bounding box, dimensions, layer(s) and format. Unlike the rigidity enforced through tiled interfaces (e.g. WMTS and TWMS), WMS responses are more flexible and may contain multiple composited layers in a single output. Two WMS specifications are currently available and supported by GIBS: 1.1.1 and 1.3.0. Both WMS specifications support a single method of image retrieval, which is supported by GIBS: Key-Value Pair (KVP).

### <span id="page-5-4"></span>**Service Endpoints and GetCapabilities**

The WMS specification requires that a WMS server provide information regarding the available imagery via a GetCapabilities request. H ere is a list of available service endpoints, projections, and their GetCapabilities request:

#### **WGS 84 / Geographic - EPSG:4326**

WMS endpoint: <https://gibs.earthdata.nasa.gov/wms/epsg4326/best/wms.cgi>

- WMS v1.1.1 GetCapabilities: [https://gibs.earthdata.nasa.gov/wms/epsg4326/best/wms.cgi?](https://gibs.earthdata.nasa.gov/wms/epsg4326/best/wms.cgi?SERVICE=WMS&REQUEST=GetCapabilities&VERSION=1.1.1) [SERVICE=WMS&REQUEST=GetCapabilities&VERSION=1.1.1](https://gibs.earthdata.nasa.gov/wms/epsg4326/best/wms.cgi?SERVICE=WMS&REQUEST=GetCapabilities&VERSION=1.1.1)
- WMS v1.3.0 GetCapabilities: [https://gibs.earthdata.nasa.gov/wms/epsg4326/best/wms.cgi?](https://gibs.earthdata.nasa.gov/wms/epsg4326/best/wms.cgi?SERVICE=WMS&REQUEST=GetCapabilities&VERSION=1.3.0) [SERVICE=WMS&REQUEST=GetCapabilities&VERSION=1.3.0](https://gibs.earthdata.nasa.gov/wms/epsg4326/best/wms.cgi?SERVICE=WMS&REQUEST=GetCapabilities&VERSION=1.3.0)
- **Web Mercator EPSG:3857**
	- WMS endpoint: <https://gibs.earthdata.nasa.gov/wms/epsg3857/best/wms.cgi>
	- WMS v1.1.1 GetCapabilities: [https://gibs.earthdata.nasa.gov/wms/epsg3857/best/wms.cgi?](https://gibs.earthdata.nasa.gov/wms/epsg3857/best/wms.cgi?SERVICE=WMS&REQUEST=GetCapabilities&VERSION=1.1.1) [SERVICE=WMS&REQUEST=GetCapabilities&VERSION=1.1.1](https://gibs.earthdata.nasa.gov/wms/epsg3857/best/wms.cgi?SERVICE=WMS&REQUEST=GetCapabilities&VERSION=1.1.1)
	- WMS v1.3.0 GetCapabilities: [https://gibs.earthdata.nasa.gov/wms/epsg3857/best/wms.cgi?](https://gibs.earthdata.nasa.gov/wms/epsg3857/best/wms.cgi?SERVICE=WMS&REQUEST=GetCapabilities&VERSION=1.3.0) [SERVICE=WMS&REQUEST=GetCapabilities&VERSION=1.3.0](https://gibs.earthdata.nasa.gov/wms/epsg3857/best/wms.cgi?SERVICE=WMS&REQUEST=GetCapabilities&VERSION=1.3.0)
- **Arctic polar stereographic EPSG:3413**
	- WMS endpoint: <https://gibs.earthdata.nasa.gov/wms/epsg3413/best/wms.cgi>
	- WMS v1.1.1 GetCapabilities: [https://gibs.earthdata.nasa.gov/wms/epsg3413/best/wms.cgi?](https://gibs.earthdata.nasa.gov/wms/epsg3413/best/wms.cgi?SERVICE=WMS&REQUEST=GetCapabilities&VERSION=1.1.1) [SERVICE=WMS&REQUEST=GetCapabilities&VERSION=1.1.1](https://gibs.earthdata.nasa.gov/wms/epsg3413/best/wms.cgi?SERVICE=WMS&REQUEST=GetCapabilities&VERSION=1.1.1)
	- WMS v1.3.0 GetCapabilities: [https://gibs.earthdata.nasa.gov/wms/epsg3413/best/wms.cgi?](https://gibs.earthdata.nasa.gov/wms/epsg3413/best/wms.cgi?SERVICE=WMS&REQUEST=GetCapabilities&VERSION=1.3.0) [SERVICE=WMS&REQUEST=GetCapabilities&VERSION=1.3.0](https://gibs.earthdata.nasa.gov/wms/epsg3413/best/wms.cgi?SERVICE=WMS&REQUEST=GetCapabilities&VERSION=1.3.0)
- **Antarctic polar stereographic EPSG:3031**
	- WMS endpoint: <https://gibs.earthdata.nasa.gov/wms/epsg3031/best/wms.cgi>
	- WMS v1.1.1 GetCapabilities: [https://gibs.earthdata.nasa.gov/wms/epsg3031/best/wms.cgi?](https://gibs.earthdata.nasa.gov/wms/epsg3031/best/wms.cgi?SERVICE=WMS&REQUEST=GetCapabilities&VERSION=1.1.1) [SERVICE=WMS&REQUEST=GetCapabilities&VERSION=1.1.1](https://gibs.earthdata.nasa.gov/wms/epsg3031/best/wms.cgi?SERVICE=WMS&REQUEST=GetCapabilities&VERSION=1.1.1)
	- WMS v1.3.0 GetCapabilities: [https://gibs.earthdata.nasa.gov/wms/epsg3031/best/wms.cgi?](https://gibs.earthdata.nasa.gov/wms/epsg3031/best/wms.cgi?SERVICE=WMS&REQUEST=GetCapabilities&VERSION=1.3.0) [SERVICE=WMS&REQUEST=GetCapabilities&VERSION=1.3.0](https://gibs.earthdata.nasa.gov/wms/epsg3031/best/wms.cgi?SERVICE=WMS&REQUEST=GetCapabilities&VERSION=1.3.0)

### <span id="page-6-0"></span>**Time Dimension**

The core concept within the GetCapabilities response is a map layer. GIBS map layers represent data that changes over time, most commonly providing a different map each day. Therefore, the layer definition within the GIBS GetCapabilities response must present a time dimension. The GIBS team has chosen to address this in the following manner, as outlined in the respective OGC WMS specification:

#### WMS v1.1.1

```
<Dimension name="time" units="ISO8601"/>
```
<Extent name="time" default="2018-11-14" nearestValue="1">2013-07-16/2018-11-14/P1D</Extent>

#### WMS v1.3.0

```
<Dimension name="time" units="ISO8601" default="2018-10-01" nearestValue="1">2002-09-01/2018-10-01
/P1M</Dimension>
```
If the time dimension is omitted in the WMS request, GIBS will return tiles for the default date, as specified in the default attribute. Note that GIBS' imagery layers all have a value of  $\ell$  in the *nearest Value* tag indicating that GIBS will snap to the nearest time value within the specified dimension extents. Additionally, GIBS supports use of the special *default* keyword, which results in the same response as though the date were omitted.

### <span id="page-6-1"></span>**Sample Execution**

GIBS has chosen to implement the Key-Value Pair and RESTful service interfaces. Equivalent sample requests are included below:

- **WMS v1.1.1** - [https://gibs.earthdata.nasa.gov/wms/epsg4326/best/wms.cgi?](https://gibs.earthdata.nasa.gov/wms/epsg4326/best/wms.cgi?SERVICE=WMS&REQUEST=GetMap&VERSION=1.1.1&LAYERS=MODIS_Terra_SurfaceReflectance_Bands721&STYLES=&FORMAT=image%2Fpng&TRANSPARENT=true&HEIGHT=256&WIDTH=256&TIME=2018-10-01&SRS=EPSG:4326&BBOX=-22.5,0,0,22.5) [SERVICE=WMS&REQUEST=GetMap&VERSION=1.1.1](https://gibs.earthdata.nasa.gov/wms/epsg4326/best/wms.cgi?SERVICE=WMS&REQUEST=GetMap&VERSION=1.1.1&LAYERS=MODIS_Terra_SurfaceReflectance_Bands721&STYLES=&FORMAT=image%2Fpng&TRANSPARENT=true&HEIGHT=256&WIDTH=256&TIME=2018-10-01&SRS=EPSG:4326&BBOX=-22.5,0,0,22.5) [&LAYERS=MODIS\\_Terra\\_SurfaceReflectance\\_Bands721&STYLES=&FORMAT=image%](https://gibs.earthdata.nasa.gov/wms/epsg4326/best/wms.cgi?SERVICE=WMS&REQUEST=GetMap&VERSION=1.1.1&LAYERS=MODIS_Terra_SurfaceReflectance_Bands721&STYLES=&FORMAT=image%2Fpng&TRANSPARENT=true&HEIGHT=256&WIDTH=256&TIME=2018-10-01&SRS=EPSG:4326&BBOX=-22.5,0,0,22.5) [2Fpng&TRANSPARENT=true&HEIGHT=256&WIDTH=256&TIME=2018-10-01&SRS=EPSG:4326&BBOX=-22.5,0,0,22.5](https://gibs.earthdata.nasa.gov/wms/epsg4326/best/wms.cgi?SERVICE=WMS&REQUEST=GetMap&VERSION=1.1.1&LAYERS=MODIS_Terra_SurfaceReflectance_Bands721&STYLES=&FORMAT=image%2Fpng&TRANSPARENT=true&HEIGHT=256&WIDTH=256&TIME=2018-10-01&SRS=EPSG:4326&BBOX=-22.5,0,0,22.5)
- **WMS v1.3.0** - [https://gibs.earthdata.nasa.gov/wms/epsg4326/best/wms.cgi?](https://gibs.earthdata.nasa.gov/wms/epsg4326/best/wms.cgi?SERVICE=WMS&REQUEST=GetMap&VERSION=1.3.0&LAYERS=MODIS_Terra_SurfaceReflectance_Bands721&STYLES=&FORMAT=image%2Fpng&TRANSPARENT=true&HEIGHT=256&WIDTH=256&TIME=2018-10-01&CRS=EPSG:4326&BBOX=-22.5,0,0,22.5) [SERVICE=WMS&REQUEST=GetMap&VERSION=1.3.0](https://gibs.earthdata.nasa.gov/wms/epsg4326/best/wms.cgi?SERVICE=WMS&REQUEST=GetMap&VERSION=1.3.0&LAYERS=MODIS_Terra_SurfaceReflectance_Bands721&STYLES=&FORMAT=image%2Fpng&TRANSPARENT=true&HEIGHT=256&WIDTH=256&TIME=2018-10-01&CRS=EPSG:4326&BBOX=-22.5,0,0,22.5) [&LAYERS=MODIS\\_Terra\\_SurfaceReflectance\\_Bands721&STYLES=&FORMAT=image%](https://gibs.earthdata.nasa.gov/wms/epsg4326/best/wms.cgi?SERVICE=WMS&REQUEST=GetMap&VERSION=1.3.0&LAYERS=MODIS_Terra_SurfaceReflectance_Bands721&STYLES=&FORMAT=image%2Fpng&TRANSPARENT=true&HEIGHT=256&WIDTH=256&TIME=2018-10-01&CRS=EPSG:4326&BBOX=-22.5,0,0,22.5) [2Fpng&TRANSPARENT=true&HEIGHT=256&WIDTH=256&TIME=2018-10-01&CRS=EPSG:4326&BBOX=-22.5,0,0,22.5](https://gibs.earthdata.nasa.gov/wms/epsg4326/best/wms.cgi?SERVICE=WMS&REQUEST=GetMap&VERSION=1.3.0&LAYERS=MODIS_Terra_SurfaceReflectance_Bands721&STYLES=&FORMAT=image%2Fpng&TRANSPARENT=true&HEIGHT=256&WIDTH=256&TIME=2018-10-01&CRS=EPSG:4326&BBOX=-22.5,0,0,22.5)

### <span id="page-6-2"></span>**Geographic Information System (GIS) Client Usage**

[ESRI ArcGIS, Google Earth, SCISS Uniview](https://wiki.earthdata.nasa.gov/display/GIBS/Geographic+Information+System+%28GIS%29+Usage)

## <span id="page-6-3"></span>Tiled Web Map Service (TWMS)

Tiled WMS offers fast response to a limited number of WMS access patterns - specifically those access patterns which provide geographic bounds which fall along the edges of pregenerated tiles.

Those patterns are described in the TWMS [GetTileService request](https://gibs.earthdata.nasa.gov/twms/epsg4326/best/twms.cgi?request=GetTileService). The response is an XML encoded list of available WMS access patterns. A TiledPattern access pattern is a set gridded WMS requests, where parameter order, case and content are constant, with the exception of the bbox values. Using this pattern allows fast access to tiles for a given combination of layers and associated styles at a given resolution over a defined area. All the information about a pattern can be extracted form the provided WMS call, using these rules:

Server prefix is defined in the OnlineResource tag Area covered is defined in the LatLonBoundingBox Tile size is provided by the width and heig ht parameters values Tile format is provided by the format parameter value Tile coverage can be computed as (Lon1-Lon0)and (Lat1-Lat0), where Lon1, Lon0, Lat1 and Lat0 are the arguments of the bbox parameter. The Grid alignment results from the bbox argument and the tile coverage. The bbox argument values provided in the pattern are for the top-left tile, the other tile locations can be computed based on the tile coverage. Other metadata that might be of interest to a user is contained in the Name, Title and Abstract tags.

Multiple WMS patterns in a single TilePattern are equivalent. TilePattern tags that have something in common are grouped in a hierarchical structure build using TiledGroup tags. The innermost level refers to the same exact data, possible differences being the image size, image format, resolution, and alignment. Higher level *TiledGroup* are used to group together related datasets.

A client application is expected to request this information only if it is defined as a request in the WMS server Capabilities. Once obtained, the application needs to analyze the patterns, decide which ones can be used and then issue only WMS requests that match the pattern to the normal WMS server, requests that can be built by modifying the *bbox* argument in a TiledPattern and prefixing the resulting string with the content of the OnlineResource tag.

The 'time' parameter follows the form YYYY-MM-DD which should be included in the request for a time-varying layer; if the time dimension is omitted in the TWMS request, tiles for the current UTC date will be returned. Be aware that many of the current date's tiles will be empty because the imagery is generated as the satellites orbit from east to west.

### <span id="page-7-0"></span>**Service Endpoints**

- **Geographic EPSG:4326,** TWMS version 0.1.0
	- Service endpoint: <https://gibs.earthdata.nasa.gov/twms/epsg4326/best/twms.cgi>
	- GetTileService request: <https://gibs.earthdata.nasa.gov/twms/epsg4326/best/twms.cgi?request=GetTileService>
- **Arctic Polar Stereographic EPSG:3413,** TWMS version 0.1.0
	- Service endpoint: <https://gibs.earthdata.nasa.gov/twms/epsg3413/best/twms.cgi>
	- GetTileService request: <https://gibs.earthdata.nasa.gov/twms/epsg3413/best/twms.cgi?request=GetTileService>
- **Antarctic Polar Stereographic EPSG:3031,** TWMS version 0.1.0
	- Service endpoint: <https://gibs.earthdata.nasa.gov/twms/epsg3031/best/twms.cgi>
	- GetTileService request: <https://gibs.earthdata.nasa.gov/twms/epsg3031/best/twms.cgi?request=GetTileService>

#### <span id="page-7-1"></span>**Sample Execution**

[https://gibs.earthdata.nasa.gov/twms/epsg4326/best/twms.cgi?](https://gibs.earthdata.nasa.gov/twms/epsg4326/best/twms.cgi?request=GetMap&layers=MODIS_Terra_CorrectedReflectance_TrueColor&srs=EPSG:4326&format=image/jpeg&styles=&time=2012-07-09&width=512&height=512&bbox=-18,27,-13.5,31.5) [request=GetMap&layers=MODIS\\_Terra\\_CorrectedReflectance\\_TrueColor&srs=EPSG:4326&format=image](https://gibs.earthdata.nasa.gov/twms/epsg4326/best/twms.cgi?request=GetMap&layers=MODIS_Terra_CorrectedReflectance_TrueColor&srs=EPSG:4326&format=image/jpeg&styles=&time=2012-07-09&width=512&height=512&bbox=-18,27,-13.5,31.5) [/jpeg&styles=&time=2012-07-09&width=512&height=512&bbox=-18,27,-13.5,31.5](https://gibs.earthdata.nasa.gov/twms/epsg4326/best/twms.cgi?request=GetMap&layers=MODIS_Terra_CorrectedReflectance_TrueColor&srs=EPSG:4326&format=image/jpeg&styles=&time=2012-07-09&width=512&height=512&bbox=-18,27,-13.5,31.5)

### <span id="page-7-2"></span>Google Earth KML Access

Google Earth KML files can be generated on-the-fly for all tiled products served by GIBS. The returned KML file contains NetworkLinks to the GIBS server - this means that when the KML file is loaded within Google Earth Pro, a full globe's imagery is available, though only the relevant tiles are retrieved based on your current viewpoint. In short, the KML file directly maps data access to the Tiled WMS request patterns.

### <span id="page-7-3"></span>**Service Endpoint**

GIBS KML files are dynamically generated based on parameters passed to the GIBS "kmlgen" CGI script:

https://gibs.earthdata.nasa.gov/twms/epsg4326/best/kmlgen.cgi?layers=<layername>&time=<time>

The acceptable values for *layername* can be found [here](https://wiki.earthdata.nasa.gov/display/GIBS/GIBS+Available+Imagery+Products). The *time* parameter supports a single day (YYYY-MM-DD) or repeating interval (Rx/YYYY-MM-DD/PyYmMdD), as specified by the [ISO 8601](http://en.wikipedia.org/wiki/ISO_8601) specification, where:

- x number of repetitions (day frames)
- YYYY Year
- MM Month
- DD Day
- y Period years
- m period months
- d period days

### <span id="page-7-5"></span><span id="page-7-4"></span>**Sample executions**

- **Single Day**  [https://gibs.earthdata.nasa.gov/twms/epsg4326/best/kmlgen.cgi?](https://gibs.earthdata.nasa.gov/twms/epsg4326/best/kmlgen.cgi?layers=MODIS_Terra_CorrectedReflectance_TrueColor&time=2012-06-21) [layers=MODIS\\_Terra\\_CorrectedReflectance\\_TrueColor&time=2012-06-21](https://gibs.earthdata.nasa.gov/twms/epsg4326/best/kmlgen.cgi?layers=MODIS_Terra_CorrectedReflectance_TrueColor&time=2012-06-21)
- **Date Range** - [https://gibs.earthdata.nasa.gov/twms/epsg4326/best/kmlgen.cgi?](https://gibs.earthdata.nasa.gov/twms/epsg4326/best/kmlgen.cgi?layers=MODIS_Terra_CorrectedReflectance_TrueColor&time=R10/2012-05-26/P1D) [layers=MODIS\\_Terra\\_CorrectedReflectance\\_TrueColor&time=R10/2012-05-26/P1D](https://gibs.earthdata.nasa.gov/twms/epsg4326/best/kmlgen.cgi?layers=MODIS_Terra_CorrectedReflectance_TrueColor&time=R10/2012-05-26/P1D)

### **Limitations/Notes**

- Upon loading the generated KML in Google Earth Pro, the time slider usually attempts to display the entire time range simultaneously; this can cause a Z-fighting problem where all time steps are fighting to be shown. To correct the problem, narrow the range of currently-shown time to a single day using the time widget.
- Firefox may return a file called "kmlgen.cgi" you will need to rename this to have a .kml extension.
- Due to the way NetworkLink is handled in Google Earth Pro for global datasets, you may need to zoom out to a more "global" view before imagery begins loading.
- Note that NetworkLink and SuperOverlay is not supported by all clients that can read KML files

### **Example clients**

[Google Earth Pro](https://wiki.earthdata.nasa.gov/display/GIBS/Geographic+Information+System+%28GIS%29+Usage#expand-GoogleEarthProDesktop)

# <span id="page-8-1"></span><span id="page-8-0"></span>Script-level Access via GDAL

The Geospatial Data Abstraction Library ([GDAL\)](http://gdal.org/) WMS driver supports several internal 'minidrivers' that allow access to different web mapping services. Each of these services may support a different set of options in the Service block. Documentation for these minidrivers can be found [here](http://www.gdal.org/frmt_wms.html) on the GDAL website. Two of these minidrivers in particular can be used by users to download GIBS imagery programmatically. They are the Tile Map Specification (TMS) and the OnEarth Tiled WMS (TiledWMS) minidrivers. For more information and examples regarding interacting with the GIBS API through these GDAL minidrivers, refer to our [Map Library Usage](https://wiki.earthdata.nasa.gov/display/GIBS/Map+Library+Usage#expand-GDALBasics) wiki page.

# <span id="page-8-2"></span>Bulk Downloading

A "Bulk Download" is defined as the planned retrieval of more than 1,000,000 imagery tiles within a 24 hour period. These activities are typically orchestrated through script-based access to the GIBS API, not user-based access through a client application. In order to ensure quality of service for all GIBS users, the GIBS team requests that bulk downloading activities be coordinated at least 48 hours in advance of the planned download. Prior to beginning your bulk downloading activities, please contact the GIBS support team at [support@earthdata.nasa.gov](mailto:support@earthdata.nasa.gov?subject=GIBS%20Bulk%20Download%20Request) with the subject "GIBS Bulk Download Request" and the following information:

- 1. Purpose
- 2. Primary POC (Email & Phone)
- 3. Layers
- 4. Zoom Level(s)
- 5. Date(s)
- 6. Expected Load Profile
	- Start and End Times
		- Request Volume per Hour
		- # Concurrent Downloads
- 7. Source IP Address(es)

The GIBS utilization profile indicates that there is not a period of time within which "regular" usage drops. Therefore, bulk downloading activities are allowed to occur as is convenient for the downloading group or individual. The following guidelines should be taken into consider when designing a bulk download plan:

- 1. Limit sustained download bandwidth to 50 Mbps.
	- For GIBS overlay (PNG) layers, this is an approximate minimum of 150k tiles per hour due to the large size variation based on the image content density.
	- For GIBS base (JPEG) layers, this is approximately 350k tiles per hour with limited variation in image size across products and geographic regions.
- 2. Limit concurrent downloads to 500 threads
- 3. Evenly distribute download requests across the entire bulk downloading period, avoiding significant spikes of activity.
- 4. Start small with fewer concurrent threads and build to your proposed maximum download rate.

[Subscribe to our mailing list](https://lists.nasa.gov/mailman/listinfo/eosdis-gibs-announce) and [follow our blog](https://wiki.earthdata.nasa.gov/pages/viewrecentblogposts.action?key=GIBS) to stay up-to-date with new features and changes to existing services. Or contact us at [support@earth](mailto:support@earthdata.nasa.gov) [data.nasa.gov](mailto:support@earthdata.nasa.gov) with feedback and questions.